# **УКРАЇНСЬКИЙ ДЕРЖАВНИЙ УНІВЕРСИТЕТ ЗАЛІЗНИЧНОГО ТРАНСПОРТУ**

# **ЕКОНОМІЧНИЙ ФАКУЛЬТЕТ**

**Кафедра менеджменту і адміністрування**

# **МЕТОДИЧНІ ВКАЗІВКИ**

**до практичних занять, самостійної та контрольної робіт**

**з дисципліни «***ІНВЕСТИЦІЙНИЙ МЕНЕДЖМЕНТ НА ЗАЛІЗНИЧНОМУ ТРАНСПОРТІ***»**

**Харків 2022**

Методичні вказівки розглянуто і рекомендовано до друку на засіданні кафедри менеджменту і адміністрування 01 лютого 2022 р., протокол № 6.

Методичні вказівки призначено для здобувачів другого рівня (магістр) спеціальності 281 «Публічне управління і адміністрування» і спеціальності 073 «Менеджмент» освітньої програми «Менеджмент організацій і адміністрування».

Укладачі:

доценти О. Л. Васильєв, О. В. Семенцова

Рецензент

проф. О. Г. Кірдіна

# **ЗМІСТ**

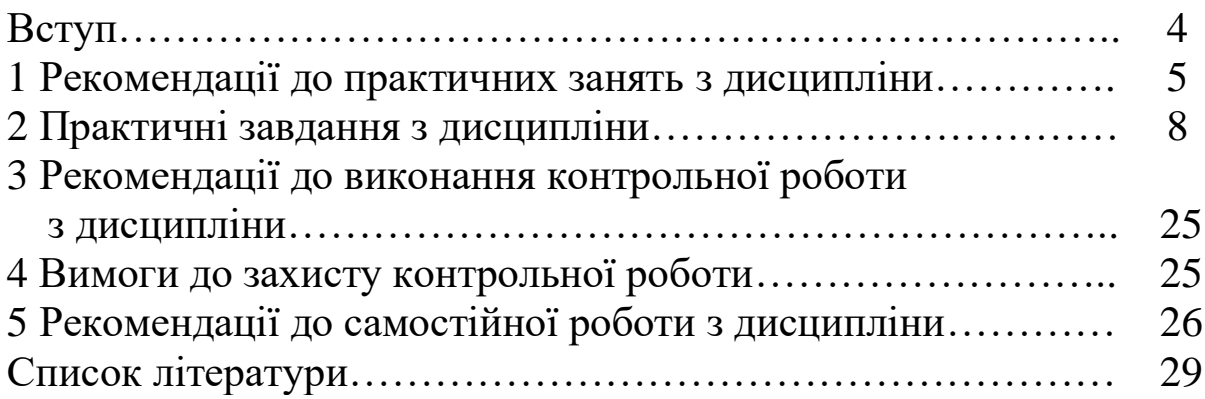

Мета проведення практичних занять з дисципліни «Інвестиційний менеджмент на залізничному транспорті» – набуття студентами практичних навичок щодо застосування основних теоретичних положень інвестиційного менеджменту у практичній інвестиційній діяльності підприємств залізничного транспорту і їхніх структурних підрозділах.

Завданням проведення практичних занять є практична підготовка студентів і формування в них навичок щодо оцінювання економічної доцільності реалізації реальних і фінансових інвестиційних проєктів на підприємствах залізничного транспорту і в їхніх структурних підрозділах.

Відповідно до навчальних планів студенти спеціальності 281 «Публічне управління та адміністрування» заочної форми навчання, які вивчають дисципліну «Інвестиційний менеджмент на залізничному транспорті», виконують контрольну роботу, метою якої є закріплення теоретичних положень і набуття практичних навичок з визначення економічної ефективності інструментів реального та фінансового інвестування.

Контрольна робота містить п'ять практичних завдань.

# **1 РЕКОМЕНДАЦІЇ ДО ПРАКТИЧНИХ ЗАНЯТЬ З ДИСЦИПЛІНИ**

### **ПРАКТИЧНЕ ЗАНЯТТЯ 1. Сутність, мета і функції інвестиційного менеджменту**

*Мета* заняття – визначення ролі інвестицій у забезпеченні ефективного стратегічного розвитку підприємства та зростання його ринкової вартості.

*Завдання* – дослідження понять інвестицій та інвестиційної діяльності підприємства; класифікація інвестицій підприємства; огляд сучасних форм державного регулювання інвестиційної діяльності підприємств в Україні, їхні основні типи; дослідження поняття інвестиційного менеджменту як професійної діяльності і наукового напряму; визначення основної мети, завдань і функцій інвестиційного менеджменту.

*Основні поняття для вивчення та обговорення:* інвестиції, інвестиційна діяльність підприємства, суб'єкти інвестування, державне регулювання інвестиційної діяльності, інвестиційний менеджмент.

### **ПРАКТИЧНЕ ЗАНЯТТЯ 2. Методологічні засади та методичний інструментарій інвестиційного менеджменту**

*Мета* заняття – опанування необхідних практичних навичок застосування методичного інструментарію інвестиційного менеджменту.

*Завдання* – вивчення концепції оцінювання вартості грошей у часі при здійсненні інвестиційної діяльності підприємства та методичного інструментарію визначення майбутньої і теперішньої вартості чистого грошового потоку від інвестиційної діяльності.

*Основні поняття для вивчення та обговорення:* майбутня і теперішня вартість чистого грошового потоку, інфляція, інвестиційний ризик, ліквідність інвестицій.

## **ПРАКТИЧНЕ ЗАНЯТТЯ 3. Оцінювання та прогнозування розвитку інвестиційного ринку**

*Мета заняття* – розгляд сучасних методів оцінювання та прогнозування інвестиційного ринку.

*Завдання* – дослідження поняття інвестиційного ринку; класифікація видів і сегментів інвестиційного ринку; характеристика окремих видів і сегментів інвестиційного ринку України на сучасному етапі; вивчення методів аналізу поточної кон'юнктури інвестиційного ринку; прогнозування кон'юнктури інвестиційного ринку; основні етапи та методи його здійснення; оцінювання інвестиційної привабливості галузей економіки та регіонів.

*Основні поняття для вивчення та обговорення:* інвестиційний ринок; сегменти інвестиційного ринку; кон'юнктура інвестиційного ринку, інвестиційна привабливість галузей економіки та регіонів.

# **ПРАКТИЧНЕ ЗАНЯТТЯ 4. Інвестиційна стратегія підприємства. Політика формування інвестиційних ресурсів підприємства**

*Мета заняття* – визначення основних підходів до розроблення інвестиційної стратегії підприємства.

*Завдання* – дослідження поняття інвестиційної стратегії підприємства. Оцінювання інвестиційної стратегії підприємства за критеріями відповідності загальній стратегії його економічного розвитку, внутрішньої збалансованості її розділів, узгодженості з зовнішнім інвестиційним середовищем, урахування впливу факторів зовнішнього інвестиційного середовища, ресурсного потенціалу підприємства, рівня інвестиційного ризику, проєктної результативності тощо, дослідження поняття інвестиційних ресурсів підприємства, класифікація, форми залучення. Вивчення методичних засад розроблення політики формування інвестиційних ресурсів підприємства. Визначення загальної потреби в інвестиційних ресурсах.

*Основні поняття для вивчення та обговорення:* інвестиційна стратегія підприємства, інвестиційні ресурси підприємства, політика формування інвестиційних ресурсів підприємства, джерела формування інвестиційних ресурсів.

6

### **ПРАКТИЧНЕ ЗАНЯТТЯ 5. Управління реальними інвестиціями підприємства**

*Мета* заняття – дослідження методичних засад управління реальними інвестиціями підприємства.

*Завдання* – розгляд основних етапів процесу управління реальними інвестиціями на підприємстві, вивчення методичних засад розроблення бізнес-плану реального інвестиційного проєкту, розгляд змісту і порядку розроблення поточного бюджету експлуатації реального інвестиційного проєкту.

*Основні поняття для вивчення та обговорення:* форми реальних інвестицій підприємства, бізнес-план реального інвестиційного проєкту, календарний план реалізації реального інвестиційного проєкту, бюджет реального інвестиційного проєкту.

### **ПРАКТИЧНЕ ЗАНЯТТЯ 6. Правила прийняття інвестиційних рішень**

*Мета* заняття – дослідження методичних підходів оцінювання й відбору реальних інвестицій.

*Завдання* – розгляд критеріїв ефективності реальних інвестиційних проєктів: чистого приведеного доходу, індексу дохідності, періоду окупності, внутрішньої норми дохідності та ін.

*Основні поняття для вивчення та обговорення:* чистий приведений дохід, індекс дохідності, період окупності, внутрішня норма дохідності.

### **ПРАКТИЧНЕ ЗАНЯТТЯ 7. Управління фінансовими інвестиціями підприємства. Управління портфелем фінансових інвестицій підприємства**

*Мета* заняття – дослідження методів оцінювання інвестиційної привабливості фінансових інструментів інвестування.

*Завдання* – розгляд методичних засад управління фінансовими інвестиціями підприємства; розгляд процесу формування портфеля фінансових інвестицій підприємства; дослідження особливості відбору інструментів інвестування до портфеля фінансових інвестицій; обґрунтування управлінських

рішень щодо реконструкції портфеля фінансових інвестицій, ефективних форм реінвестування капіталу.

*Основні поняття для вивчення та обговорення:* фінансові інвестиції підприємств, портфель фінансових інвестицій, вкладення в статутні фонди інших підприємств; розміщення тимчасового вільного капіталу в дохідні інструменти грошового ринку, вкладення капіталу в дохідні інструменти фондового ринку.

#### **2 ПРАКТИЧНІ ЗАВДАННЯ З ДИСЦИПЛІНИ**

#### **Завдання 1**

За даними таблиці 1 визначити майбутню вартість вкладу та суму грошових коштів, які буде виплачено як відсотки за вкладом за весь період інвестування.

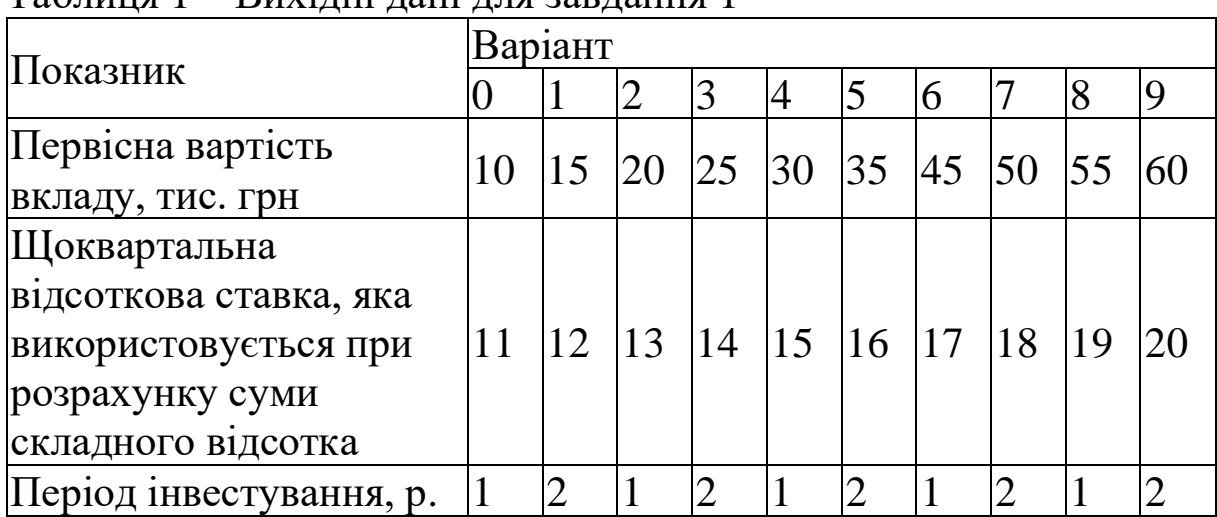

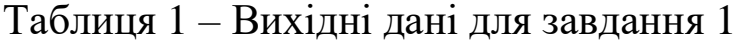

#### Методичні вказівки

Для розрахунку майбутньої вартості грошей використовується формула складних відсотків [4]

$$
FV = P \cdot (1+r)^n, \qquad (1)
$$

де FV (Future value) – майбутня вартість грошей;

РV (present value) – початкова інвестована сума;

r – ставка відсотка, частки одиниці;

n – кількість періодів, за якими нараховуються відсотки.

Складний відсоток – це сума доходу, яку отримає інвестор у результаті інвестування певної суми грошей за умов, що простий відсоток не сплачується наприкінці кожного періоду, а додається до суми основного вкладу і в наступному періоді також приносить дохід [4, 12].

#### **Завдання 2**

За даними таблиці 2 визначити теперішню вартість грошових коштів і суму дисконту за складними відсотками за рік.

| $1$ аблици 2 — Дилідні дані для завдання 2 |         |  |    |     |                             |  |    |            |    |                 |  |
|--------------------------------------------|---------|--|----|-----|-----------------------------|--|----|------------|----|-----------------|--|
| Показник                                   | Варіант |  |    |     |                             |  |    |            |    |                 |  |
|                                            |         |  |    |     |                             |  | 6  |            | 8  |                 |  |
| Майбутня вартість                          |         |  |    |     |                             |  |    |            |    |                 |  |
| Грошових коштів,                           | 35      |  |    |     | 45   50   55   60   10   15 |  |    | <b>20</b>  | 25 | 30              |  |
| тис. грн                                   |         |  |    |     |                             |  |    |            |    |                 |  |
| Шоквартальна                               |         |  |    |     |                             |  |    |            |    |                 |  |
| відсоткова ставка, яка                     |         |  |    |     |                             |  |    |            |    |                 |  |
| використовується при                       | 16      |  | 18 | 119 | 20 11                       |  | 12 | $\vert$ 13 | 14 | $\overline{15}$ |  |
| розрахунку суми                            |         |  |    |     |                             |  |    |            |    |                 |  |
| складного відсотка                         |         |  |    |     |                             |  |    |            |    |                 |  |

 $T$ аблиця  $2 - R$ ихілні дані для завлання  $2$ 

#### Методичні вказівки

Теперішня (сучасна) вартість грошей – це сума майбутніх грошових надходжень, приведених до сучасного моменту з урахуванням відсоткової ставки або норми дохідності [4, 12].

Теперішня вартість грошей розраховується за формулою [4]

$$
PV = \frac{FV}{(1+r)^{n}}.
$$
 (2)

# **Завдання 3**

Перед інвестором стоїть завдання розмістити 100 тис. грн на депозитному рахунку в банку. Перший банк пропонує інвестору сплачувати дохід за складним відсотком один раз на три місяці, другий – один раз на чотири місяці, третій – два рази на рік, четвертий – один раз на рік. Відсоткові ставки для кожного з банків наведено в таблиці 3. Визначити найбільш привабливий варіант розміщення коштів.

Таблиця 3 – Відсоткові ставки для кожного з банків відповідно до умов розміщення вкладу, %

| $\cdots$       |         |  |  |  |  |  |  |  |  |  |  |  |
|----------------|---------|--|--|--|--|--|--|--|--|--|--|--|
|                | Варіант |  |  |  |  |  |  |  |  |  |  |  |
| Показник       |         |  |  |  |  |  |  |  |  |  |  |  |
| Перший банк    | ن.      |  |  |  |  |  |  |  |  |  |  |  |
| Другий банк    |         |  |  |  |  |  |  |  |  |  |  |  |
| Третій банк    |         |  |  |  |  |  |  |  |  |  |  |  |
| Четвертий банк |         |  |  |  |  |  |  |  |  |  |  |  |

### **Завдання 4**

Визначити рівень інвестиційної привабливості регіону, використовуючи дані таблиць 4 і 5.

Таблиця 4 – Середні рангові показники елементів інвестиційної привабливості регіону, бали

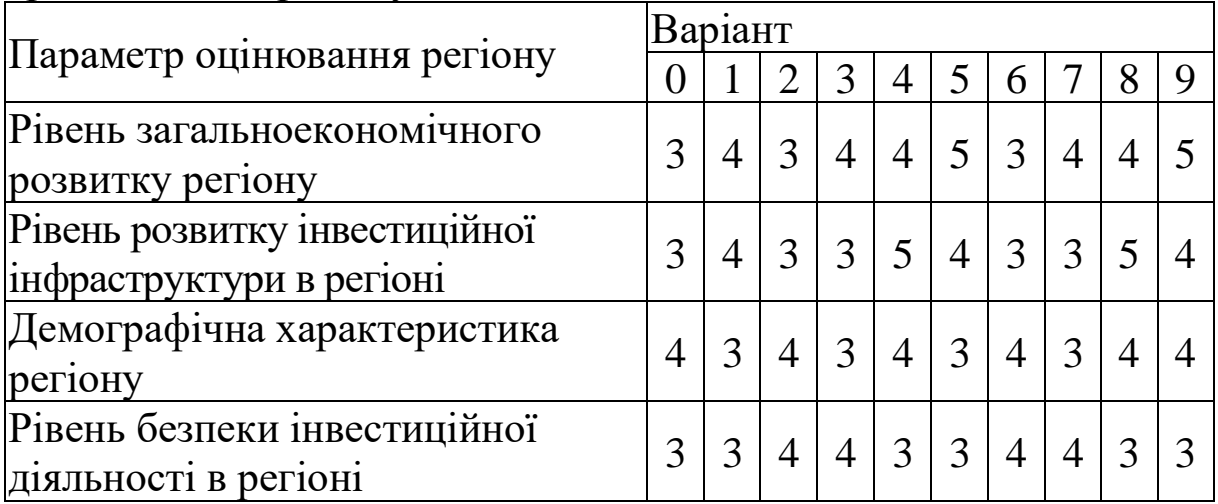

Таблиця 5 – Питома вага параметрів інвестиційної привабливості регіону, %

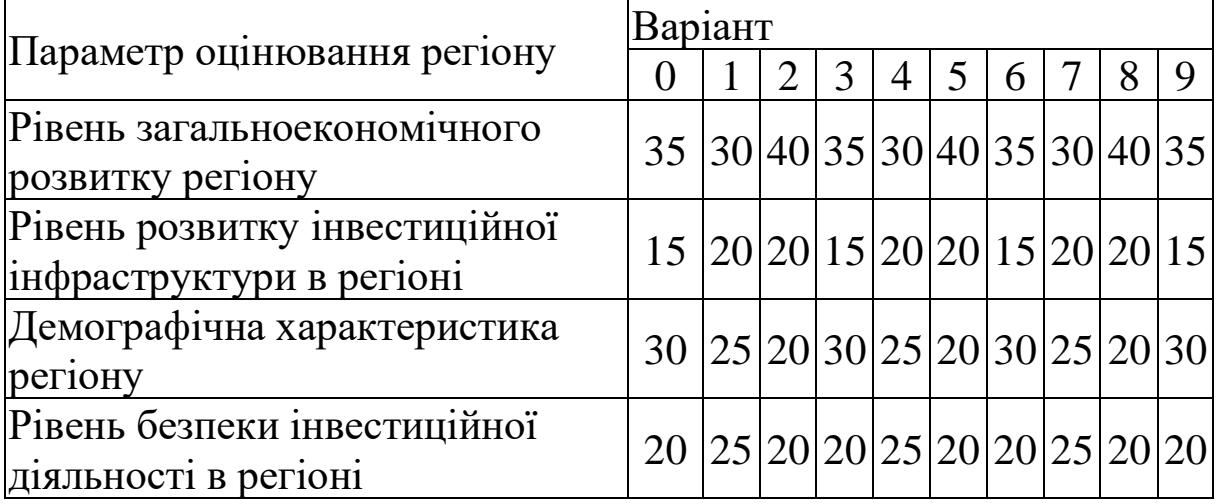

Методичні вказівки

Для оцінювання інвестиційної привабливості регіону використовується ранговий показник, який розраховується за формулою [4]

$$
PIII_{p} = \sum_{i=1}^{m} PEP_{i} \cdot BEP_{i}, \qquad (3)
$$

де РІП<sup>р</sup> – інтегральний ранговий показник інвестиційної привабливості регіону;

PEP<sub>i</sub> – середній ранговий показник *i*-го елемента оцінювання регіону, що розглядається;

ВЕР<sup>і</sup> – важливість і-го елемента в загальній оцінці регіону, частки одиниці.

#### **Завдання 5**

Реалізація проєкту передбачає придбання в першому році здійснення проєкту устаткування для виробництва певної продукції. Вартість устаткування наведено в таблиці 6.

Прогнозується, що попит на продукцію, яка виробляється за допомогою цього устаткування, у першому році здійснення проєкту складе 80 тис. шт., а з другого до шостого щорічно буде зменшуватися на 5 %.

Ціна одиниці продукції в першому році здійснення проєкту і поточні витрати на її виробництво (без урахування амортизаційних відрахувань устаткування) наведені в таблиці 1. Передбачається щорічне зменшення ціни на продукцію на 2 % починаючи з другого року.

Ліквідаційна вартість устаткування на кінець проєкту (у шостому році здійснення проєкту) становитиме 6 % його первісної вартості.

Визначити чистий приведений ефект від здійснення проєкту, період повернення одноразових інвестиційних витрат і рівень рентабельності проєкту.

| таолнця о приходит дангальдання э                                                                                     |          |         |    |    |                 |                 |    |    |    |                            |  |  |  |
|----------------------------------------------------------------------------------------------------|----------|---------|----|----|-----------------|-----------------|----|----|----|----------------------------|--|--|--|
|                                                                                                    |          | Варіант |    |    |                 |                 |    |    |    |                            |  |  |  |
| Показник                                                                                                    | $\Omega$ |         | 2  | 3  | 4               | 5               | 6  |    | 8  | 9                          |  |  |  |
| Вартість устаткування,<br>тис. грн                                                                                    | 70       | 75      | 80 | 85 | 90 <sup>°</sup> |                 |    |    |    | 95   105   110   115   120 |  |  |  |
| Ціна одиниці продукції<br>в першому році<br>здійснення проєкту, грн                                                   | 11       | 12      | 13 | 14 | 15              | 16              | 17 | 18 | 19 | 20                         |  |  |  |
| Поточні витрати на<br>виробництво продукції<br>(без урахування<br>амортизаційних<br>відрахувань<br>устаткування), грн | 6        |         | 8  | 9  |                 | 12 <sup>1</sup> | 13 | 14 | 15 | 16                         |  |  |  |

Таблиця 6 – Вихідні дані для завдання 5

#### Методичні вказівки

На залізничному транспорті для оцінювання загальної (абсолютної) економічної ефективності інвестицій використовуються такі показники, як чистий приведений ефект, індекс рентабельності інвестицій, внутрішня норма дохідності, термін окупності інвестицій.

Чистий приведений ефект являє собою суму різниць результатів та інвестиційних витрат за розрахунковий період з обов'язковим урахуванням приведення до розрахункового року 1, 2, 4, 5:

$$
4\text{HIE} = \sum_{t=1}^{n} (P_t - 3_t) \alpha_t, \qquad (4)
$$

де  $P_t$  – вартісна оцінка результатів у t-му році;

 $3_t$  – вартісна оцінка інвестиційних затрат у t-му році;

 α<sup>t</sup> – коефіцієнт приведення результатів і затрат до розрахункового року;

n – кількість років у розрахунковому періоді.

Якщо при реалізації проєкту зменшуються виробничі витрати, а результати проєкту залишаються незмінними за роками розрахункового періоду, то визначається приріст економічного ефекту за розрахунковий період за формулою  $[1, 5, 10]$ 

$$
\Delta \text{HIE} = \sum_{t=1}^{n} (3_{t1} - 3_{t2}) \alpha_{t} \tag{5}
$$

де 3<sub>,,</sub> – виробничі витрати до здійснення проєкту;

*2 <sup>t</sup> <sup>З</sup>* – виробничі витрати після здійснення проєкту.

Чистий приведений ефект має також інші назви: чистий дисконтований дохід (ЧДД), чиста приведена або чиста сучасна вартість, Net Present Value (NPV) 1-12.

Приведення результатів і затрат різних років періоду реалізації проєкту до розрахункового року здійснюється множенням їхньої вартісної оцінки за кожний рік на коефіцієнт приведення α<sub>t</sub>.

Якщо результати і затрати різних років приводяться до першого року життєвого циклу проєкту, тобто визначаються в теперішній вартості грошей (дисконтування), то коефіцієнт приведення  $\alpha_t$  визначається за формулою [1, 2, 5, 10]

$$
\alpha_{t} = \frac{1}{[(1+E)(1+I+R)]^{t_{k}}},
$$
\n(6)

де Е – середня річна ставка комерційних банків за депозитними вкладами (дисконтна ставка), частки одиниці;

 R – ставка, що враховує ступінь ризику здійснення проєкту, частки одиниці;

 І – річний темп інфляції, що прогнозується на період здійснення проєкту;

 $t_k$  – кількість років, що відділяють розрахунковий рік від року, результати і затрати якого приводяться до розрахункового року.

Якщо результати і затрати різних років здійснення проєкту приводяться до останнього року його життєвого циклу, тобто визначаються в майбутній вартості грошей (компаундування), то коефіцієнт приведення визначається за формулою [1, 5, 10]

$$
\alpha_{t} = \left(\frac{1+E}{1+I+R}\right)^{t_{K}}.\tag{7}
$$

Вартісна оцінка результатів за розрахунковий період визначається за формулою  $[1, 5, 10]$ 

$$
\mathbf{P}_{\mathrm{T}} = \sum_{t=1}^{\mathrm{n}} \mathbf{P}_{t} \boldsymbol{\alpha}_{t} . \tag{8}
$$

Вартісна оцінка основних результатів розроблення і використання нових засобів праці тривалого користування в році t визначається за формулою 1

$$
\mathbf{P}_{t}^{\circ} = \mathbf{I}_{t} \cdot \mathbf{A}_{t} \cdot \mathbf{B}_{t}, \tag{9}
$$

де  $U_t$  – ціна одиниці продукції, виробленої за допомогою нових засобів праці в році t;

*Аt* – обсяг (кількість) застосування нового засобу праці в році t;

*Bt* – продуктивність нового засобу праці в році t (річний випуск продукції з застосуванням нового засобу праці).

Вартісна оцінка основних результатів від розроблення і використання нових предметів праці (P<sup>°</sup>) у t-му році розрахункового періоду визначається за формулою [1, 2]

$$
P_t^\circ = \frac{A_t}{Y_t} \cdot H_t,\tag{10}
$$

де A. – обсяг застосування нового предмета праці в році t;

У – витрати нового предмета праці на одиницю продукції з використанням у році t;

Ц – ціна одиниці продукції, що випускається з використанням нового предмета праці в році t.

Вартісна оцінка супутніх результатів включає економічні оцінки соціальних наслідків від реалізації інвестиційного проєкту.

Вартісна оцінка супутніх результатів може визначатися з використанням формули [1]

$$
\mathbf{P}_{t}^{\circ} = \sum_{i=1}^{n} \mathbf{R}_{it} \mathbf{a}_{it} , \qquad (11)
$$

 $\hat{f} = \frac{11}{y}$ <br>
Boro<br>
Mera<br>
ii, щu<br>
t.<br>
ii, щu<br>
ii, щu<br>
ii, щu<br>
ii, щi<br>
pe<br>  $\sum_{i=1}^{n}$ <br>
i-ro<br>
i-ro<br>
i-ro<br>
macll<br>
i-ro<br>
macll<br>
i-ro<br>  $\sum_{i=1}^{n}$  (((<br>
Than ii);<br>
ii 3a<br>
iii);<br>
ii 3a<br>
iii);<br>
ii 3a<br>
iii);<br>
ii 3a<br>
iii); де Rit – розмір окремого і-го результату в натуральному вимірюванні з урахуванням масштабу його впровадження в t-му році;

ait – вартісна оцінка одиниці окремого результату в t-му році;

n – кількість показників, які враховуються при визначенні впливу проєкту на навколишнє середовище і соціальну сферу.

Загальні інвестиційні затрати визначаються за формулою 1, 2, 5, 10

$$
3_{\tau} = \sum_{t=1}^{n} 3_{t} \alpha_{t} = \sum_{t=1}^{n} (03_{t} + \Pi 3_{t} - \Pi_{t}) \alpha_{t}, \qquad (12)
$$

де  $3<sub>t</sub>$  – затрати всіх ресурсів у році t (включаючи затрати на отримання супутніх результатів);

 $\Pi$ 3<sub>t</sub> – поточні інвестиційні затрати в році t без урахування амортизаційних відрахувань;

 $O3<sub>t</sub>$  – одноразові інвестиційні затрати в році t;

 $J_t$  – залишкова вартість (ліквідаційне сальдо) основних фондів, які вибувають у році t.

До одноразових витрат належать [1]:

- витрати на науково-дослідні, експериментальні, конструкторські, технологічні і проєктні роботи;

- витрати на освоєння виробництва і доопрацювання дослідних зразків продукції, виготовлення моделей і макетів нових засобів праці;

- витрати на придбання, доставку, монтаж, налагодження, освоєння устаткування, демонтаж;

- витрати на будівництво, реконструкцію будинків споруджень, необхідні виробничі площі та інші елементи основних фондів, безпосередньо пов'язаних зі здійсненням заходу;

- витрати на поповнення оборотних коштів, пов'язаних зі здійсненням заходу;

- витрати на запобігання негативних соціальних, екологічних та інших наслідків;

- витрати на створення соціальної інфраструктури, якщо це пов'язано з реалізацією інвестиційного проєкту.

До поточних інвестиційних витрат належать витрати, які виникають при виготовленні або використанні інвестиційної продукції. Це витрати на заробітну плату, відрахування у фонди соціального страхування, витрати на матеріали, паливо, електроенергію та інші витрати. При цьому в поточних витратах не враховуються амортизаційні відрахування на реновацію (повне відновлення) основних фондів. Це необхідно для того, щоб уникнути подвійного врахування вартості основних фондів при визначенні загальної величини витрат за розрахунковий період [1].

Якщо основні фонди, що використовувались у ході проєкту, вивільняються в році t через непотрібність і ніде більше за своїм призначенням використані бути не можуть (фізичний знос і т. п.), то від витрат року t варто віднімати величину ліквідаційного сальдо цих фондів. Ліквідаційне сальдо являє собою різницю між коштами, отриманими від ліквідації основних фондів (здача в металобрухт і т. п.), і коштами, витраченими на їхню ліквідацію (демонтаж, транспортування і т. п.). Якщо створені упродовж проєкту або раніше основні фонди вивільняються в році t за непотрібністю або в зв'язку з завершенням проєкту і можуть до кінця свого терміну служби ще ефективно використовуватися в

інших сферах, то визначається їхня реалізаційна залишкова вартість  $(JI_t)$ , яка віднімається від суми витрат року t [5, 10]:

$$
J_{t} = O\Phi_{H} \left( 1 - \frac{N_{a}}{100} \right)^{t_{\text{nn}6} - t_{\text{ns}}},
$$
\n(13)

де ОФ <sup>н</sup> – початкова вартість основних фондів, які використовувались при реалізації інвестиційного проєкту;

 $N_{\circ}$ <sup>a</sup> – норма амортизації основних фондів, які використовувались при реалізації інвестиційного проєкту;

 $t_{\text{\tiny{B406}}}$  – порядковий номер року вибуття основних фондів з інвестиційного проєкту;

вв <sup>t</sup> – порядковий номер року введення основних фондів до інвестиційного проєкту.

Для комплексної оцінки ефективності інвестиційного проєкту доцільно розрахувати період часу від початку проєкту, протягом якого відшкодуються всі одноразові витрати, необхідні для його здійснення. Період окупності інвестицій розраховується виходячи з виразу  $[1, 2, 5, 10]$ 

$$
\sum_{t=t_n}^{t_k} O3_t \cdot \alpha_t \leq \sum_{t=t_n}^{t_n} (P_t - \Pi 3_t) \cdot \alpha_t \quad . \tag{14}
$$

Узагальнюючим показником економічної вигідності інвестиційного проєкту є індекс рентабельності інвестицій, який визначається за формулою  $[1, 2, 5, 10]$ 

$$
\mathbf{IP}_{\text{ins}} = \frac{\sum_{t=1}^{n} P_t \alpha_t}{\sum_{t=1}^{n} \beta_t \alpha_t}.
$$
\n(15)

Інвестиційний проєкт вважається економічно ефективним, якщо  $IP_{\text{inf}} > 1$ .

Індекс рентабельності інвестицій ідентичний показникам, що мають такі назви: коефіцієнт «вигоди-витрати», індекс прибутковості, Profitability Index (PI) 1-12.

Розрахунковий рік, до якого приводяться вартісні показники результатів здійснення проєкту (повної вигоди) і затрат, що матимуть місце в різні роки життєвого циклу проєкту, обирається за даними таблиці 7.

Таблиця 7 – Розрахунковий рік показників привабливості проєкту

|                         |  | Варіант |  |   |  |  |  |  |  |  |  |  |
|-------------------------|--|---------|--|---|--|--|--|--|--|--|--|--|
| Показник                |  |         |  | ັ |  |  |  |  |  |  |  |  |
| Розрахунковий<br>D1K    |  |         |  |   |  |  |  |  |  |  |  |  |
| ЖИТТЕВОГО ЦИКЛУ ПРОЄКТУ |  |         |  |   |  |  |  |  |  |  |  |  |

Дані щодо рівня інфляції, що очікується щорічно в період здійснення проєкту, наведені в таблиці 8.

Таблиця 8 – Рівень інфляції та середня величина ставки комерційних банків за депозитними вкладами, що очікуються щорічно в період здійснення проєкту

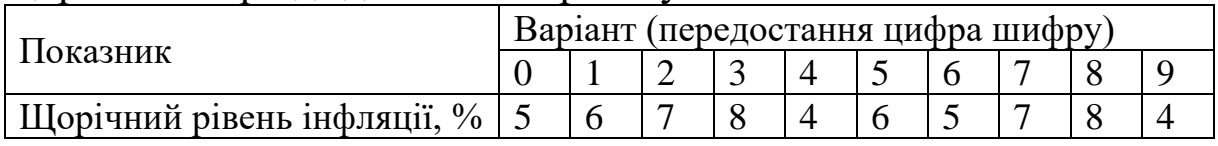

Розрахунки чистого приведеного ефекту від здійснення проєкту виконуються з використанням таблиці 9.

За результатами розрахунків навести відповідні висновки.

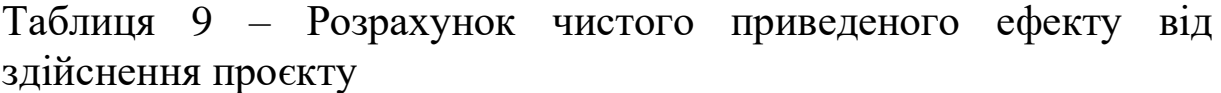

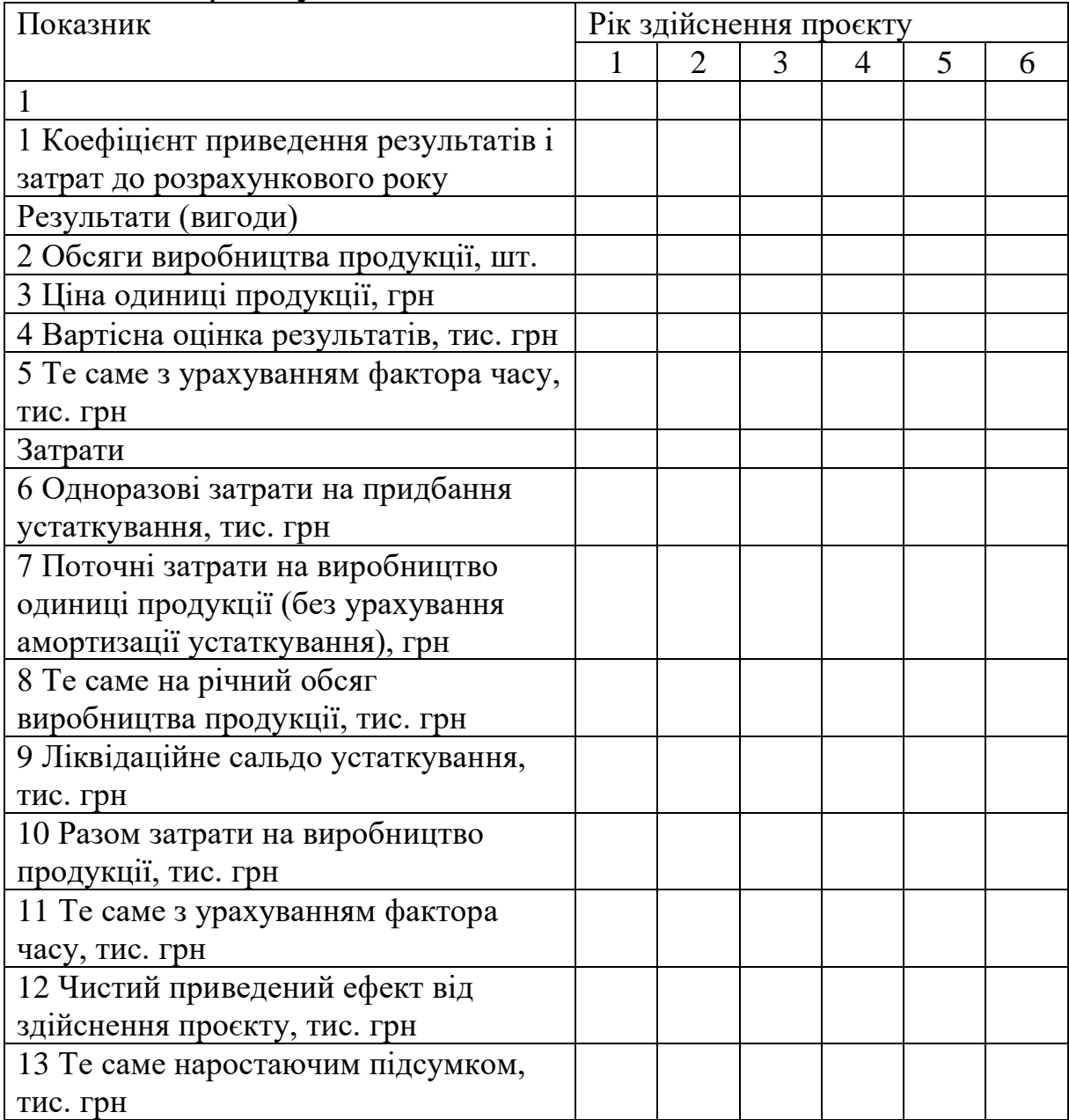

# **Завдання 6**

Визначити внутрішню норму дохідності інвестиційного проєкту за даними, наведеними в таблиці 10.

### Таблиця 10 – Вихідні дані

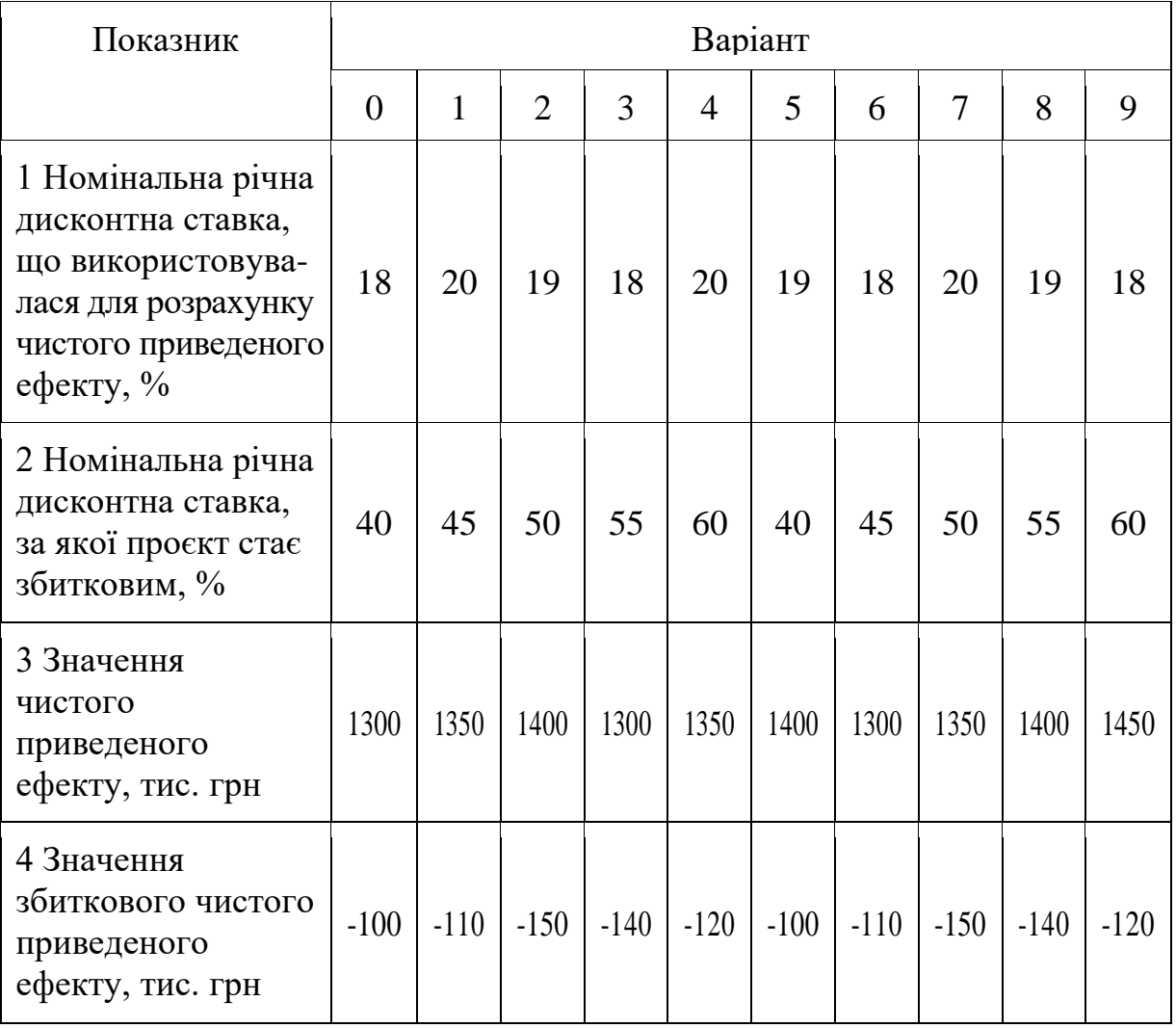

### Методичні вказівки

Показник внутрішньої норми дохідності проєкту (ВНД) визначає, за якої ставки дисконту (з урахуванням інфляційного очікування і можливих ризиків) економічний ефект від його здійснення, приведений до розрахункового року, буде дорівнювати нулю [1]:

$$
BH\mu = E'_{1} + \frac{(E'_{2} - E'_{1}) \cdot \vartheta_{T1}}{\vartheta_{T1} - \vartheta_{T2}} ,
$$
\n(16)

де Е'<sub>1</sub> – річна дисконтна ставка (з урахуванням інфляційного очікування і можливих ризиків), що використовувалась для розрахунку чистого приведеного ефекту;

 $\gamma_{2}$  – річна дисконтна ставка, за якої чистий приведений ефект стає збитковим;

#### **Завдання 7**

Таблиця 11 – Вихідні дані для розрахунку ринкової вартості акцій

| $E'_{2}$ – річна дисконтна ставка, за якої чистий приведений ефект        |                |                |                |                |                |                |                |                |                |                |
|---------------------------------------------------------------------------|----------------|----------------|----------------|----------------|----------------|----------------|----------------|----------------|----------------|----------------|
| стає збитковим;                                                           |                |                |                |                |                |                |                |                |                |                |
| $HIE_{\tau_1}$ – значення сукупного чистого приведеного ефекту, який      |                |                |                |                |                |                |                |                |                |                |
| було приведено до розрахункового року з використанням Е';                 |                |                |                |                |                |                |                |                |                |                |
|                                                                           |                |                |                |                |                |                |                |                |                |                |
| ЧПЕ <sub>т</sub> , - значення збиткового чистого приведеного ефекту, який |                |                |                |                |                |                |                |                |                |                |
| було приведено до розрахункового року з використанням $E'_{2}$ .          |                |                |                |                |                |                |                |                |                |                |
| Завдання 7                                                                |                |                |                |                |                |                |                |                |                |                |
|                                                                           |                |                |                |                |                |                |                |                |                |                |
| Визначити ринкову вартість простих і привілейованих акцій                 |                |                |                |                |                |                |                |                |                |                |
| публічного акціонерного товариства за даними, наведеними в                |                |                |                |                |                |                |                |                |                |                |
| таблиці 11.                                                               |                |                |                |                |                |                |                |                |                |                |
|                                                                           |                |                |                |                |                |                |                |                |                |                |
| Таблиця 11 – Вихідні дані для розрахунку ринкової вартості акцій          |                |                |                |                |                |                |                |                |                |                |
|                                                                           |                |                |                |                | Варіант        |                |                |                |                |                |
| Показник                                                                  | $\overline{0}$ | $\mathbf{1}$   | $\overline{2}$ | 3              | $\overline{4}$ | 5              | 6              | $\overline{7}$ | 8              | 9              |
| 1 Чистий прибуток,                                                        |                |                |                |                |                |                |                |                |                |                |
| <b>МЛН ГРН</b>                                                            | $\mathbf{1}$   | $\overline{2}$ | 1,5            | 3              | 1              | $\overline{2}$ | 1,5            | 2,5            | $\mathbf{1}$   | $\overline{2}$ |
| 2 Коефіцієнт                                                              | 0,7            | 0,8            | 0,6            | 0,7            | 0,8            | 0,6            | 0,7            | 0,8            | 0,6            | 0,7            |
| дивідендних виплат                                                        |                |                |                |                |                |                |                |                |                |                |
| 3 Номінал акції, грн                                                      | 100            | 50             | 150            | 200            | 100            | 50             | 150            | 200            | 100            | 50             |
| 4 Кількість                                                               |                |                |                |                |                |                |                |                |                |                |
| привілейованих                                                            | $\mathbf{1}$   | $\overline{2}$ | 3              | $\overline{4}$ | 5              | $\mathbf{1}$   | $\overline{2}$ | 3              | 4              | 5              |
| акцій, тис. шт.                                                           |                |                |                |                |                |                |                |                |                |                |
| 5 Відсоток                                                                |                |                |                |                |                |                |                |                |                |                |
| дивідендних виплат                                                        | 10             | 20             | 15             | 10             | 20             | 15             | 10             | 20             | 15             | 10             |
| за привілейованими                                                        |                |                |                |                |                |                |                |                |                |                |
| акціями, %                                                                |                |                |                |                |                |                |                |                |                |                |
| 6 Кількість простих<br>акцій, тис. шт.                                    | 50             | 60             | 40             | 50             | 60             | 40             | 50             | 60             | 40             | 50             |
| 7 Постійний                                                               |                |                |                |                |                |                |                |                |                |                |
| очікуваний темп                                                           | 5              | 10             | 15             | 20             | 25             | 5              | 10             | 15             | 20             | 25             |
| приросту дивіденду, %                                                     |                |                |                |                |                |                |                |                |                |                |
| 8 Середня величина                                                        |                |                |                |                |                |                |                |                |                |                |
| ставки комерційних                                                        |                |                |                |                |                |                |                |                |                |                |
| банків за депозит-                                                        | 20             | 21             | 22             | 23             | 24             | 25             | 18             | 19             | 20             | 21             |
| ними вкладами, %                                                          |                |                |                |                |                |                |                |                |                |                |
| 9 Щорічний рівень                                                         |                |                |                |                |                |                |                |                |                |                |
| інфляції, %                                                               | 6              | 7              | 8              | 9              | 7              | 8              | 6              | $\overline{7}$ | 8              | 9              |
| 10 Ступінь ризику, %                                                      | $\overline{2}$ | $\overline{4}$ | $\overline{2}$ | $\overline{4}$ | $\overline{2}$ | $\overline{4}$ | $\overline{2}$ | $\overline{4}$ | $\overline{2}$ | 4              |
|                                                                           |                |                |                |                |                |                |                |                |                |                |
|                                                                           |                |                | 21             |                |                |                |                |                |                |                |

Методичні вказівки

Ціну привілейованої акції та простої акції зі стабільним рівнем дивідендів можна визначити за формулою 5

$$
H_{a} = \frac{H_{a}}{C\mu},
$$
\n(17)

де  $II_a$  – ціна акції;

Д<sup>а</sup> – постійний річний дивіденд на акцію;

СД – річна ставка дисконту (очікувана ставка доходу).

Розмір дисконтної ставки визначається за формулою

$$
C\mu = (1+E)(1+I+R)-1,\tag{18}
$$

де Е – середня ставка банків за депозитними вкладами;

I – середній рівень інфляції;

R – середній рівень ризику.

У тому випадку, коли розмір дивідендів постійно зростає, формула розрахунку ціни простої акції буде такою:

$$
H_{a} = \frac{\mu_{0} \cdot (1 + T_{a})}{C\mu_{0} - T_{a}},
$$
\n(19)

де Ц<sup>а</sup> – ціна звичайної акції;

Д<sup>0</sup> – останній сплачений дивіденд на акцію;

СД *–* річна очікувана ставка доходу (ставка дисконту);

Т<sup>д</sup> *–* постійний очікуваний темп приросту дивіденду.

Фонд дивідендних виплат складається з фондів дивідендних виплат за привілейованими акціями та дивідендних виплат за простими акціями:

$$
\Phi \mathbf{\underline{A}} \mathbf{B} = \Phi \mathbf{\underline{A}} \mathbf{B}_{\text{npus}} + \Phi \mathbf{\underline{A}} \mathbf{B}_{\text{npocr}}, \tag{20}
$$

$$
\Phi \mathcal{A} \mathbf{B}_{\text{npus}} = \mathcal{A}_{\text{a}}^{\text{npus}} \cdot \mathbf{K}_{\text{a}}^{\text{npus}},\tag{21}
$$

де Д<sup>арив</sup> — розмір дивіденду за однією привілейованою акцією;  $\mathrm{K}^\text{\tiny{npHB}}_\text{\tiny{a}}$  — кількість привілейованих акцій.

$$
\Pi_{\scriptscriptstyle{\mathsf{a}}}^{\scriptscriptstyle{\text{npms}}} = \frac{\mathbf{H} \cdot \Pi}{100},\tag{22}
$$

де Н – номінальна вартість акції;

П – відсоток дивідендних виплат за однією привілейованою акцією.

Визначення рівня дивідендних виплат на одну просту акцію здійснюється за формулою

$$
{}_{\text{H}}\mathbf{B}_{\text{m}} = \mathbf{H}_{\text{m}}^{\text{max}} \cdot \mathbf{K}_{\text{m}}^{\text{max}} \tag{21}
$$
\n
$$
\mathbf{y}
$$
 за однією привілейованою акцією; ейованих акцій.\n
$$
\mathbf{H}_{\text{m}}^{\text{max}} = \frac{\mathbf{H} \cdot \mathbf{\Pi}}{100}, \qquad (22)
$$
\n
$$
\mathbf{b} \text{ akrції;}
$$
\n
$$
\mathbf{u} \mathbf{x} \text{ виплат за однією привілейованою}
$$
\n
$$
\mathbf{H}_{\text{m}}^{\text{max}} = \frac{\Phi \mathbf{A} \mathbf{B}_{\text{mper}}}{\mathbf{K}_{\text{m}}^{\text{mper}}}, \qquad (23)
$$
\n
$$
\mathbf{H}_{\text{m}}^{\text{mper}} = \frac{\Phi \mathbf{A} \mathbf{B}_{\text{mper}}}{\mathbf{K}_{\text{m}}^{\text{mper}}}, \qquad (23)
$$
\n
$$
\mathbf{H}_{\text{m}}^{\text{mper}} = \frac{\Phi \mathbf{A} \mathbf{B}_{\text{mper}}}{\mathbf{K}_{\text{m}}^{\text{mper}}}, \qquad (23)
$$
\n
$$
\mathbf{H}_{\text{m}}^{\text{mper}} = \frac{\Phi \mathbf{A} \mathbf{B}_{\text{mper}}}{\mathbf{K}_{\text{m}}^{\text{mper}}}, \qquad (24)
$$
\n
$$
\mathbf{H}_{\text{m}}^{\text{mper}} = \frac{\Phi \mathbf{A} \mathbf{B}}{\mathbf{H} \mathbf{H}}, \qquad (24)
$$
\n
$$
\mathbf{H}_{\text{m}}^{\text{mper}} = \frac{\Phi \mathbf{A} \mathbf{B}}{\mathbf{H} \mathbf{H}}, \qquad (24)
$$
\n
$$
\mathbf{H}_{\text{mper}}^{\text{mper}} = \frac{\Phi \mathbf{A} \mathbf{B}}{\mathbf{H} \mathbf{H}}, \qquad (24)
$$
\n
$$
\mathbf{H}_{\text{mper}}^{\text{mper}} = \frac{\Phi \mathbf{A} \mathbf{B}}
$$

де Д¤рост – рівень дивідендних виплат на одну акцію;

ФДВпрост – фонд дивідендних виплат за простими акціями, сформований відповідно до обраного типу дивідендної політики;

К<sup>прост</sup> – кількість простих акцій, емітованих акціонерним товариством.

Коефіцієнт дивідендних виплат розраховується за формулою

$$
K_{AB} = \frac{\Phi \mathcal{A}B}{\Psi \Pi},\tag{24}
$$

де Кдв – коефіцієнт дивідендних виплат;

 ФДВ – фонд дивідендних виплат, сформований відповідно до обраного типу дивідендної політики;

ЧП – сума чистого прибутку акціонерного товариства.

## **Завдання 8**

Визначити реальну ринкову вартість облігації публічного акціонерного товариства на фондовому ринку за даними таблиці 12.

|                                                                     |                   | Варіант |                             |    |                                 |    |               |    |                                                                       |     |  |  |  |
|---------------------------------------------------------------------|-------------------|---------|-----------------------------|----|---------------------------------|----|---------------|----|-----------------------------------------------------------------------|-----|--|--|--|
| Показник                                                            | $\mathbf{\Omega}$ |         | $\mathcal{D}_{\mathcal{L}}$ | 3  | 4                               | 5  | 6             |    | 8<br>750<br>4<br>500 600 700 900 500 700 900 800 1000 500<br>10<br>25 | 9   |  |  |  |
| 1 Ціна облігації на фондовому<br>ринку, грн                         |                   |         |                             |    | 300 400 500 700 250 450 570 620 |    |               |    |                                                                       | 360 |  |  |  |
| 2 Період, на який випущено<br>облігацію, р.                         | 5                 | 4       | 3                           |    | 6                               | 3  | 3             | 3  |                                                                       | 6   |  |  |  |
| 3 Номінальна вартість<br>випуску облігації, грн                     |                   |         |                             |    |                                 |    |               |    |                                                                       |     |  |  |  |
| 4 Щорічна ставка виплат за<br>облігацією, % номінальної<br>вартості | 25                | 20      | 20                          | 15 | 20                              | 15 | <sup>10</sup> | 15 |                                                                       | 20  |  |  |  |
| 5 Ставка дисконту, %                                                | 25                | 20      | 18                          | 20 | 22                              | 18 | 18            | 20 |                                                                       | 22  |  |  |  |

Таблиця 12 – Вихідні дані для завдання 8

Методичні вказівки

Оцінка вартості облігацій з періодичною виплатою відсотків 5

$$
C_{\sigma\sigma} = \sum_{t=1}^{n} \left( \frac{\Pi_{\sigma\sigma}}{(1 + C\mu)^{t}} \right) + \frac{H_{\sigma\sigma}}{(1 + C\mu)^{n}},
$$
\n(25)

де Поб – сума відсотка за облігацією, який виплачується в кожному періоді;

 Ноб – номінал облігації, що підлягає погашенню в кінці терміну її обертання;

 n – кількість періодів, що залишилися до терміну погашення облігації.

# **3 РЕКОМЕНДАЦІЇ ДО ВИКОНАННЯ КОНТРОЛЬНОЇ РОБОТИ З ДИСЦИПЛІНИ**

Відповідно до навчальних планів студенти спеціальності 281 «Публічне управління і адміністрування» заочної форми навчання, які вивчають дисципліну «Інвестиційний менеджмент на залізничному транспорті», виконують контрольну роботу, метою якої є закріплення теоретичних положень і набуття практичних навичок з визначення економічної ефективності інструментів реального та фінансового інвестування.

Контрольна робота містить п'ять практичних завдань (практичні завдання 3-5, 7, 8). Варіанти роботи вибираються за останньою цифрою шифру студента (якщо не вказано інше). Вихідні дані містять усю необхідну інформацію для виконання завлань.

Контрольна робота оформляється на аркушах формату А4 без рамок, додержуючись таких розмірів полів: верхнє, ліве і нижнє – не менше 20, праве – не менше 10 мм. Текст і рисунки набираються на комп'ютері. При підготовці рукопису засобами текстового редактора Word рекомендується дотримуватися таких вимог: шрифт – Times New Roman, розмір 14; міжрядковий інтервал – 1,5; відступ – 1,5 см; вирівнювання тексту – за шириною. У таблицях і рисунках допускається використання шрифту розміром 12. У роботі наводяться вихідні дані і дається стисле пояснення ходу розв'язання завдань. Наприкінці контрольної роботи наводиться список використаної літератури.

Нумерація сторінок має бути наскрізною і подаватися арабськими цифрами внизу справа сторінки. Першою сторінкою є титульний аркуш, який включають до загальної нумерації, але номер сторінки на ньому не ставлять. Оптимальний розмір контрольної роботи 10-15 аркушів.

# **4 ВИМОГИ ДО ЗАХИСТУ КОНТРОЛЬНОЇ РОБОТИ**

При оцінюванні обґрунтованості результатів контрольної роботи використовуються такі критерії: правильність виконання завдань; якість джерельної бази; структурованість матеріалу;

лаконізм і логічна послідовність викладення матеріалу; зрозумілість і чіткість мови; відсутність складних зворотів і граматичних помилок; відповідність висновків автора завданню роботи; якість оформлення; самостійність виконання (діагностується при захисті роботи).

При захисті контрольної роботи студент повинен відповісти на п'ять контрольних питань.

Оцінювання знань, продемонстрованих під час захисту роботи, проводиться з урахуванням таких критеріїв: розуміння поставленого завдання, ступінь засвоєння методології його вирішення; ступінь засвоєння фактичного матеріалу дисципліни; поєднання теорії і практики при розгляді виробничих ситуацій, пов'язаних із завданням і тематикою дисципліни; здатність дати якісну оцінку ситуації, зробити логічний висновок та обґрунтувати пропозиції з поліпшення ситуації; уміння захищати свою позицію та робити висновки на основі набутих знань з дисципліни.

Контрольна робота вважається захищеною, якщо студент відповів правильно на 75 % питань.

# **5 РЕКОМЕНДАЦІЇ ДО САМОСТІЙНОЇ РОБОТИ З ДИСЦИПЛІНИ**

Метою самостійної роботи студента (СРС) є забезпечення засвоєння в повному обсязі навчальної програми шляхом свідомого закріплення, поглиблення та систематизації набутих теоретичних знань, а також опанування навичок роботи з навчальною та науково-методичною літературою, вміння вільно орієнтуватися в інформаційному просторі.

СРС є основним засобом оволодіння навчальним матеріалом під час позаудиторної навчальної роботи і його творчого застосування в майбутній професійній діяльності.

*Перелік теоретичних питань, що виносяться на самостійне опрацювання студентами*

1 Зв'язок теорії інвестиційного менеджменту з теорією загального менеджменту підприємства.

2 Поняття інвестиційного менеджменту як професійної діяльності і наукового напряму.

3 Бізнес-план реального інвестиційного проєкту, методичні засади його розроблення.

4 Зміст бізнес-плану реального інвестиційного проєкту і характеристика основних його розділів.

5 Принципи оперативного управління реалізацією реальних інвестиційних проєктів.

6 Розподіл відповідальності і ризиків замовника та підрядника під час реалізації інвестиційного проєкту.

7 Зміст і порядок розроблення поточного бюджету експлуатації реального інвестиційного проєкту.

8 Метод «гнучкого бюджету» реалізації інвестиційного проєкту і принципи його розроблення.

9 Побудова системи моніторингу реалізації реальних інвестиційних програм і проєктів.

10 Необхідність оперативного коригування форм реалізації інвестиційних проєктів.

11 Критерії припинення реалізації інвестиційного проєкту і «виходу» із нього.

12 Критерії відбору до програми реальних інвестиційних проєктів.

13 Методи спряженого планування інвестиційних потреб і фінансових можливостей підприємства.

14 Оптимізація програми реальних інвестицій підприємства.

15 Поняття інвестиційної привабливості галузей економіки.

16 Методичні засади дослідження інвестиційної привабливості окремих галузей економіки.

17 Оптимізація структури джерел формування інвестиційних ресурсів за формами залучення і видами.

18 Середньозважена вартість інвестиційного капіталу.

19 Оцінювання вартості внутрішніх і зовнішніх джерел залучення власного капіталу для інвестицій.

20 Методи оцінювання вартості джерел позикового капіталу.

21 Особливості оцінювання ефективності незалежних і альтернативних проєктів реальних інвестицій.

22 Оптимізація програми реальних інвестицій підприємства.

23 Управління інноваційними інвестиціями підприємства як інструмент реалізації інноваційної стратегії.

24 Мета і принципи управління інноваційними інвестиціями підприємства.

25 Характеристика основних інструментів інвестування грошового ринку України та інших, особливості показників і методів оцінювання їхньої інвестиційної привабливості.

26 Принципи та параметри оперативного управління портфелем фінансових інвестицій підприємства.

27 Організація системи моніторингу ефективності портфеля фінансових інвестицій.

28 Обґрунтування управлінських рішень щодо реконструкції портфеля фінансових інвестицій, ефективних форм реінвестування капіталу.

29 Методичні підходи до мінімізації ризиків інвестиційного портфеля.

30 Рейтингова оцінка інвестиційних якостей акцій, облігацій та інших цінних паперів.

1 Оцінка економічної доцільності інвестицій в інноваційні проекти на транспорті: навч. посіб. / Є. І. Балака, О. І. Зоріна, Н. М. Колесникова, І. М. Писаревський. Харків: УкрДАЗТ, 2005. 210 с.

2 Балака Є. І., Чередниченко О. Ю., Васильєв О. Л. Інвестиційний менеджмент: конспект лекцій. Харків: УкрДАЗТ, 2006. 108 с.

3 Балацький О. Ф., Теліженко О. М., Соколов М. О. Управління інвестиціями. Суми: Університетська книга, 2004. 232 с.

4 Бланк І. О., Гуляєва Н. М. Інвестиційний менеджмент: підручник. Київ: КНТЕУ, 2003. 398 с.

5 Васильєв О. Л., Семенцова О. В. Інвестиційний менеджмент на залізничному транспорті : конспект лекцій. Харків: УкрДУЗТ, 2016. 43 с.

6 Васильєв О. Л. Джерела фінансування інвестиційної діяльності залізниць. *Міжнародний науковий журнал «Інтернаука». Серія «Економічні науки»*. 2018. № 7(15). С. 31-35.

7 Васильєв О. Л. Стратегія інвестиційної політики залізничного транспорту України. *Міжнародний науковий журнал «Інтернаука». Серія «Економічні науки».* 2018. № 8(16). С. 13-17.

8 Васильєв О. Л., Нікітін В. А., Тесленко В. М. Оцінка інвестиційної привабливості залізничного транспорту України. *Інфраструктура ринку*. 2019. Вип. 35. С. 149-153.

9 Данько М. І., Дикань В. Л., Калініченко Л. Л. Підвищення інвестиційно-інноваційного потенціалу промислових підприємств залізничного транспорту в умовах інтеграційних процесів. Харків: УкрДАЗТ, 2010. 167 с.

10 Менеджмент на залізничному транспорті : навч. посіб. / О. Г. Дейнека та ін. Харків : УкрДАЗТ, 2010. 300 с.

11 Музиченко А. С. Інвестиційна діяльність в Україні. Проблеми регулювання. Київ : Кондор, 2009. 405 с.

12 Федоренко В. Г. Інвестування. Київ: Алеута, 2008. 447 с.

#### МЕТОДИЧНІ ВКАЗІВКИ

до практичних занять, самостійної та контрольної робіт

з дисципліни «*ІНВЕСТИЦІЙНИЙ МЕНЕДЖМЕНТ НА ЗАЛІЗНИЧНОМУ ТРАНСПОРТІ*»

Відповідальний за випуск Васильєв О. Л.

Редактор Ібрагімова Н. В.

Підписано до друку 2022 р. Умовн. друк. арк. 1,0. Тираж . Замовлення № . Видавець та виготовлювач Український державний університет залізничного транспорту, 61050, Харків-50, майдан Фейєрбаха,7. Свідоцтво суб'єкта видавничої справи ДК № 6100 від 21.03.2018 р.